令和6年度 職業訓練のご案内 (eラーニングコース)

5-06-17-190-03-0122

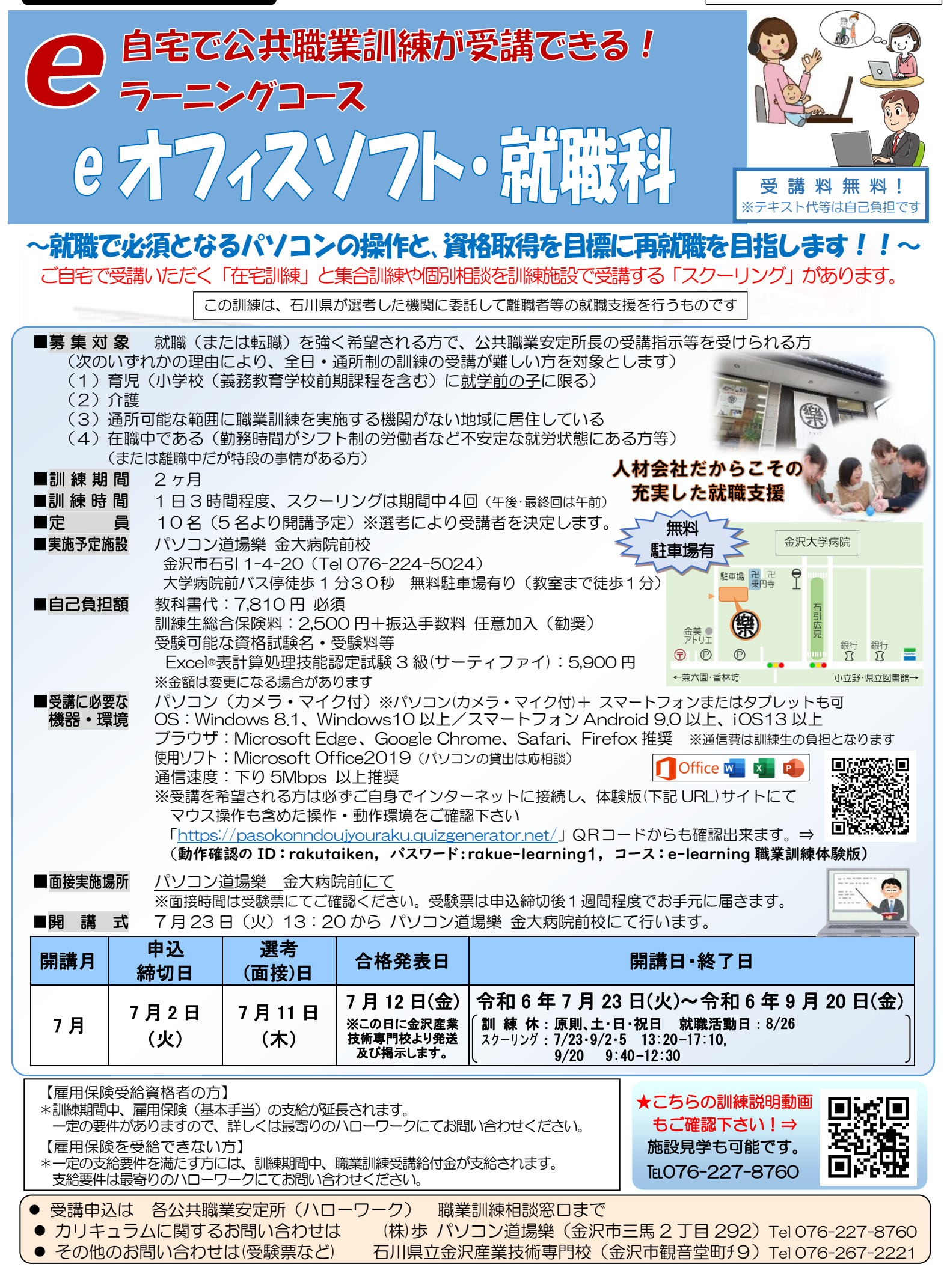

訓練カリキュラム 5-06-17-190-03-0122

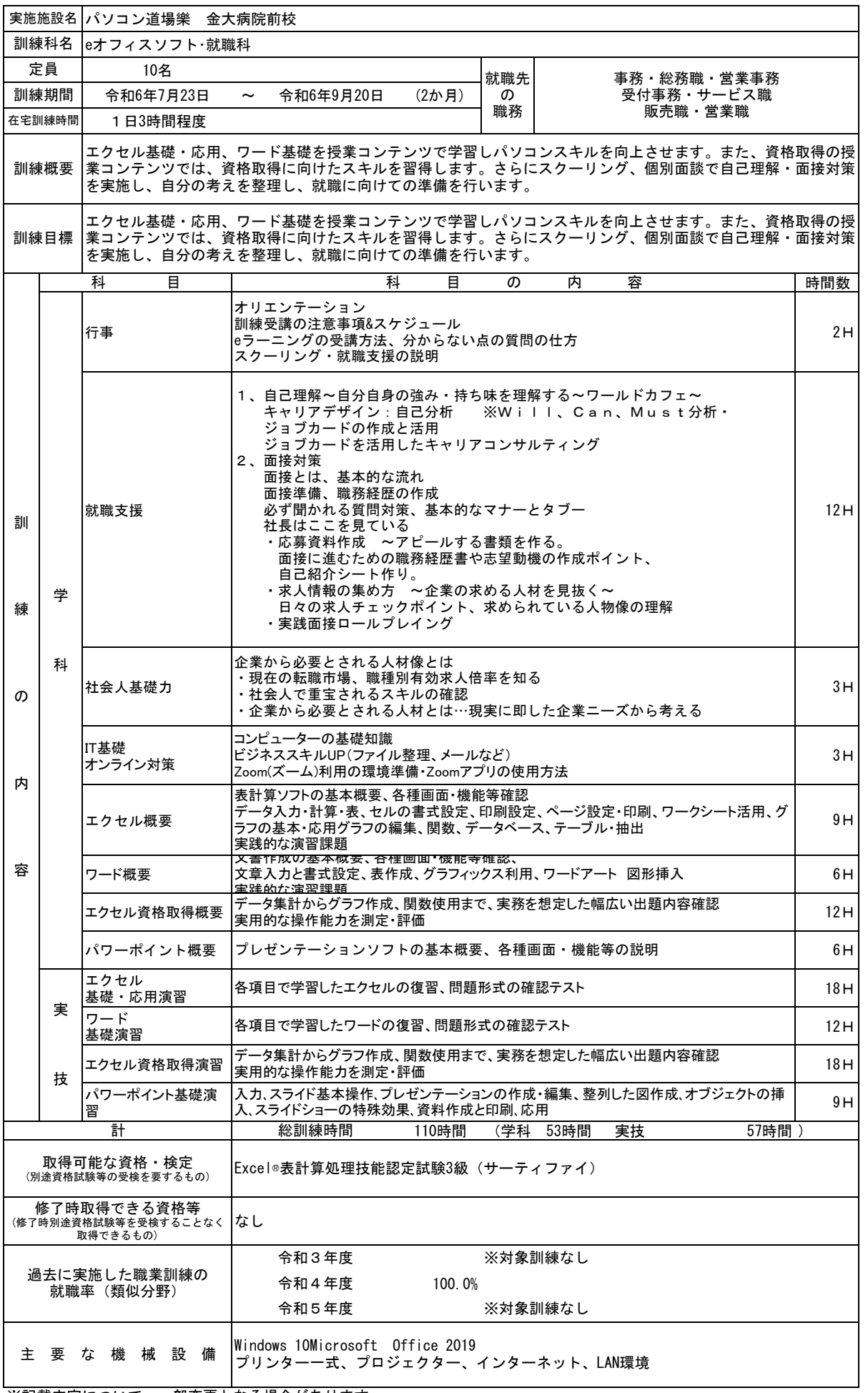

※記載内容について、一部変更となる場合があります。